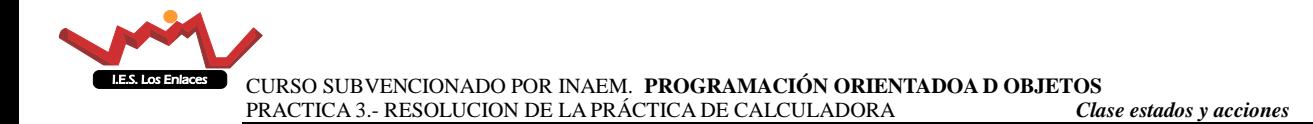

# **Contenido**

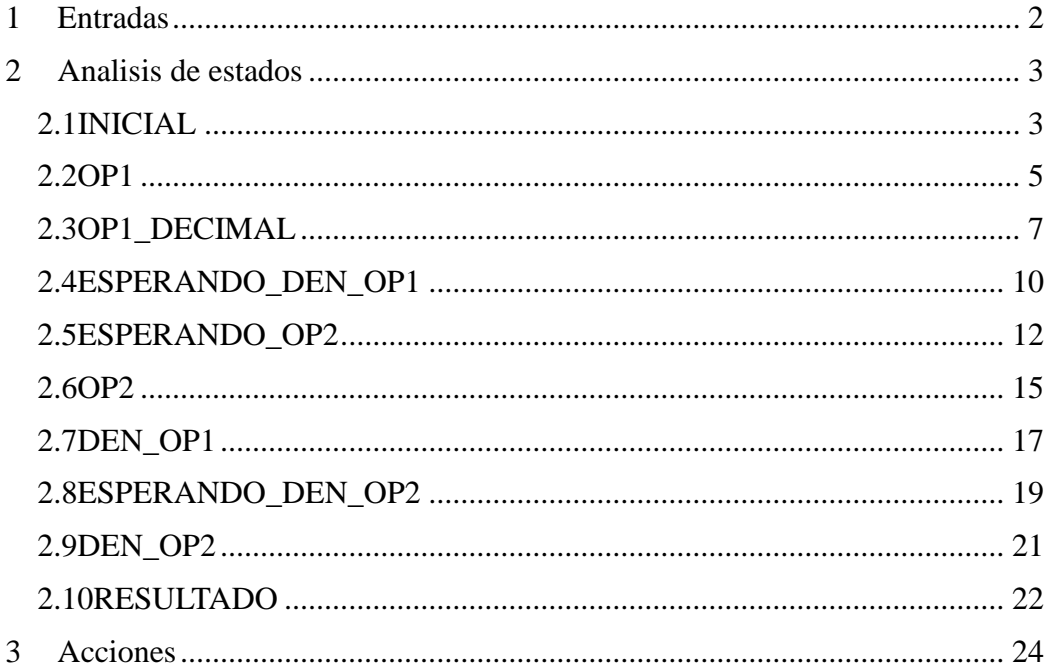

# **1 Introducción y objetivo del proyecto**

Se plantea un proyecto para realizar la calculadora, cuyo enunciado ya ha sido facilitado

Durante el transcurso de su realización observamos una complejidad de desarrollo más que conceptual, lo que aumenta la necesidad temporal para abordarlo, por lo que se proponen alternativas para poder desarrollarlo.

Esta complejidad de la que hablamos crece al aumentar *las posibles entradas* en la calculadora y posibles *modos de operación.*

Exponemos diferentes implementaciones ,

Este documento sólo expresa la máquina de estados y las acciones de la calculadora

Se pueden plantear alternativas a la propuesta inicial, intentando realizar una calculadora de alguno de los tipos propuestos.

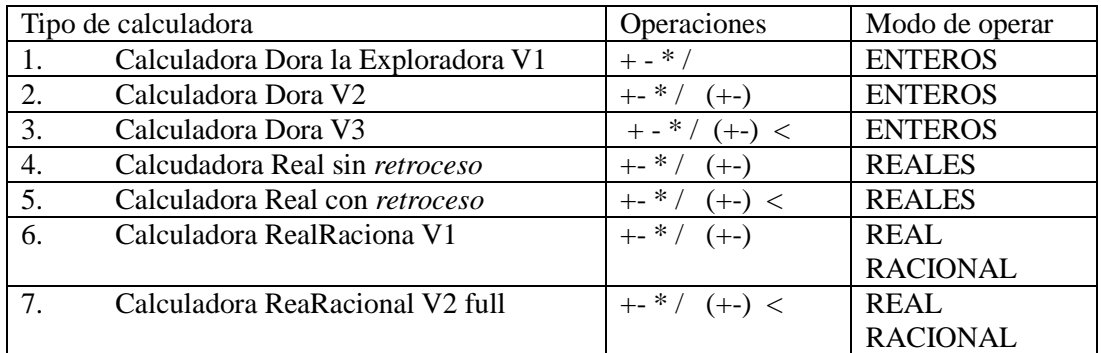

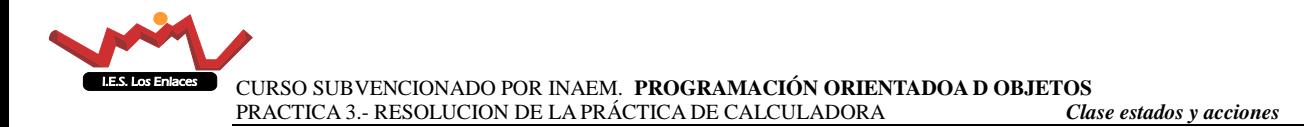

# <span id="page-1-0"></span>**2 Entradas**

En una primera acción identificamos las posibles entradas y les damos un código.

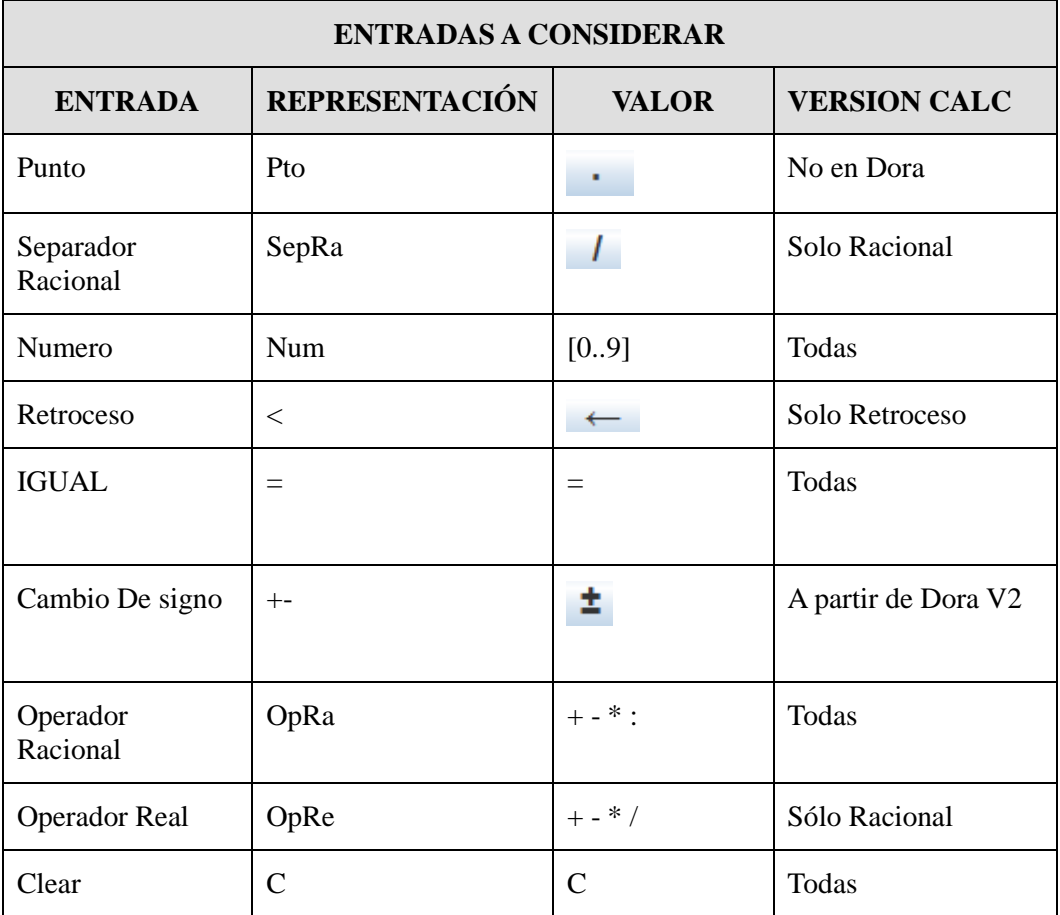

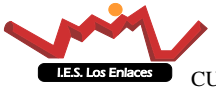

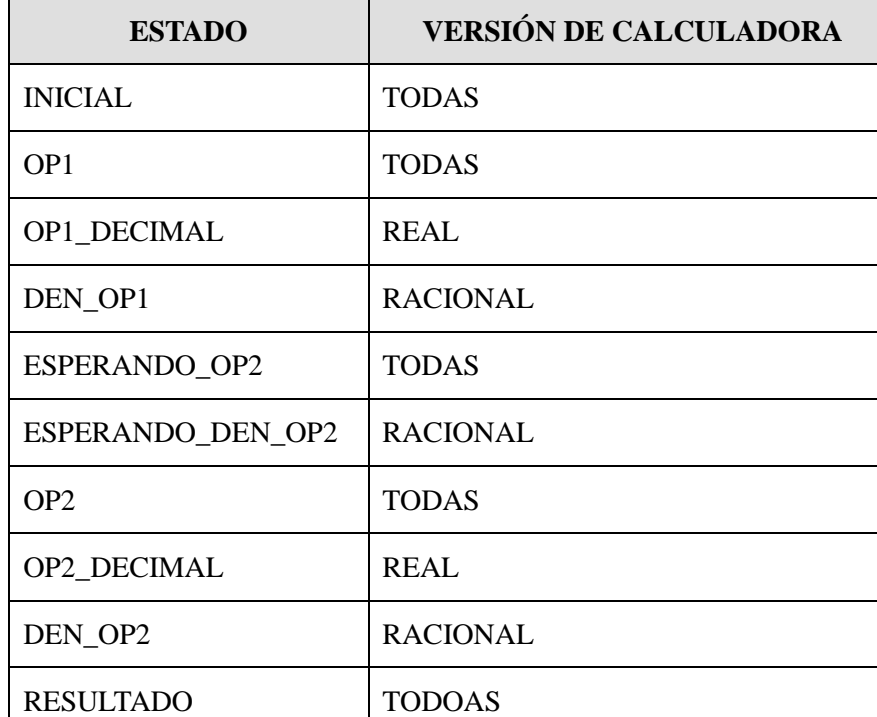

Realizamos un diagrama y obtenemos los siguientes estados

A continuación realizamos un análisis de cada estado

## <span id="page-2-0"></span>**3 Análisis de estados**

En función de la calculadora seleccionada, habrá que tener en cuenta los estados correspondientes y no los demás.

Cada transición de estados va etiquetada con la entrada que genera dicha transición y la acción correspondiente.

## <span id="page-2-1"></span>**3.1 INICIAL**

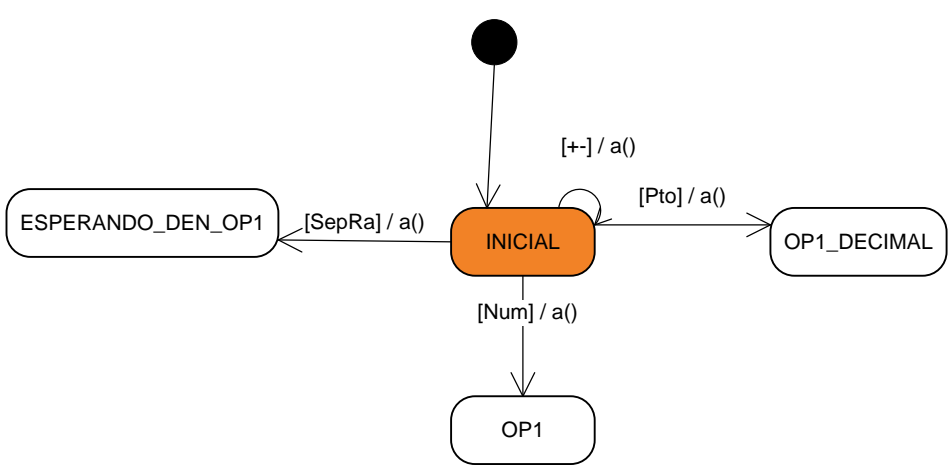

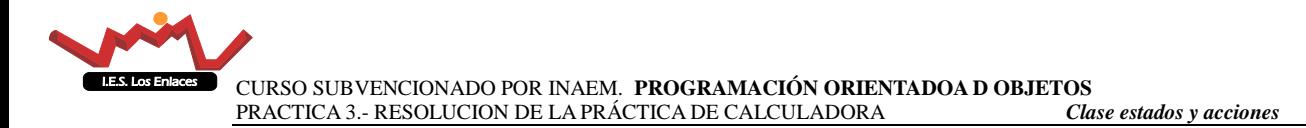

A continuación ( y esto lo haremos para cada estado), vamos a considerar las entradas que vamos a aceptar en este estado y vemos el estado siguiente, y la acción que desencadenamos.

Las entradas que están en color o sombra, son entradas que no se van a considerar para este estado.

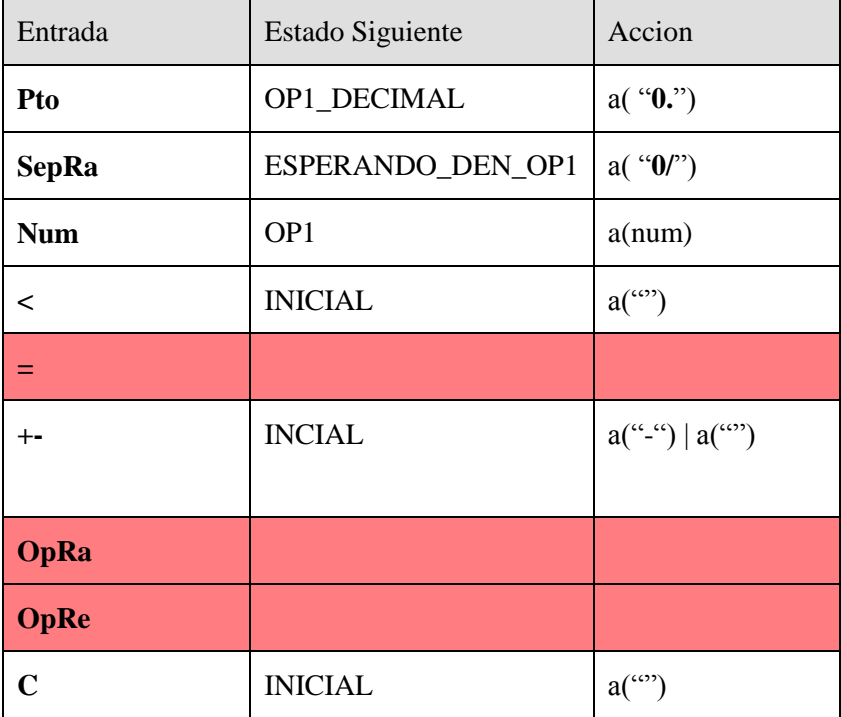

Si la entrada es +- tenemos dos formas de actualizar, si había un menos lo quitamos, y si no había lo ponemos, como estamos en estado inicial no hay nada más.

Esto que en realidad debería caer en otra clase, por comodidad y simplicidad, se decide hacer en este estado

```
if (valorActual.indexOf('-')==-1) 
     accion.actualiza("-"); 
else 
     accion.limpiaPantalla();
```
Con la entrada retroceso como lo único que podíamos haber escrito es un menos, limpiamos la pantalla

En todos los casos hemos identificado una única acción que es actualizar la pantalla con lo que le pasamos como parámetros.

### **El código**

A continuación se lista el código asociado a este estado:

```
private int inicial (Character entrada, String
valorActual,AccionCalculadora accion){
      int estado=this.estado;
      switch (tipoEntrada(entrada)) {
         case NUMERO :
             estado=OP1;
             accion.actualiza(valorActual+entrada);
             break;
```
MRomero  $4\overline{a}$ 

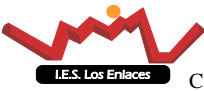

```
 case SEPARADOR_PUNTO :
       estado=OP1_DECIMAL;
       accion.actualiza(valorActual+"0"+entrada);
       break;
   case SEPARADOR_RACIONAL :
       estado=ESPERANDO_DEN_OP1;
       accion.actualiza(valorActual+"0"+entrada);
       break;
   case MAS_MENOS :
      if (valorActual.indexOf('-')==-1)
             accion.actualiza("-");
       else
             accion.limpiaPantalla();
       break;
   case RETROCESO:
       accion.actualiza("");
}
return estado;
}
```
#### **Acciones**

*a("")* Representa la acción *actualiza(String).* esta acción lo único que hace es poner en el atributo **resultado** de la clase acción el valor que le pasomos como parámetro. Posteriormente este parámetro es el que la calculadora va a visualizar en la pantalla.

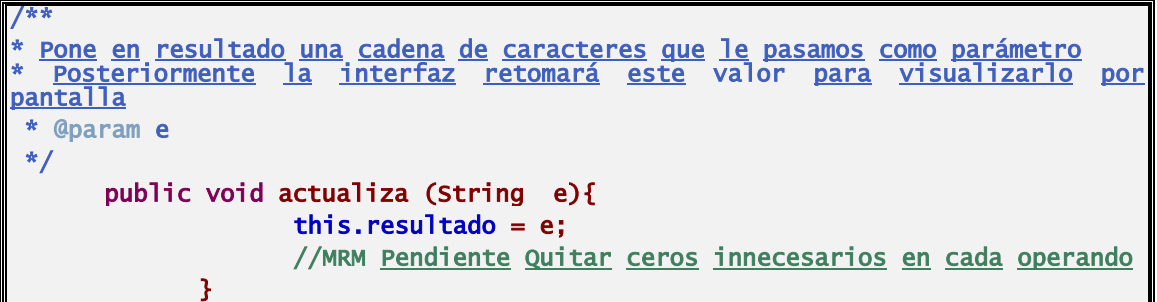

### <span id="page-4-0"></span>**3.2 OP1**

Este estado genera el siguiente diagrama de estados.

Por comodidad no se indican las acciones, pero se pueden ver en la tabla asociada al diagrama

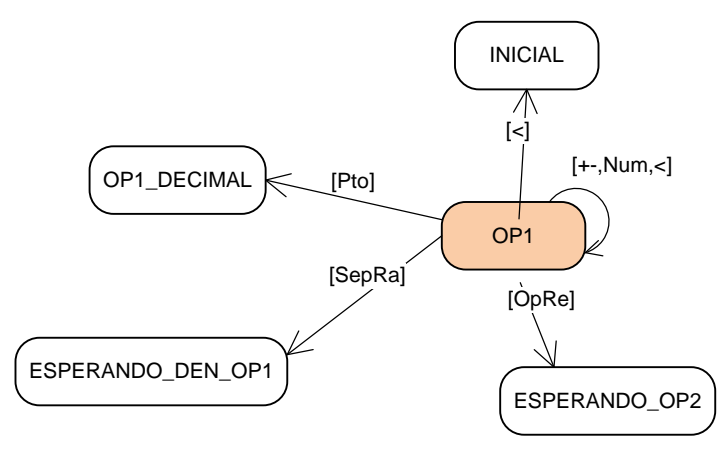

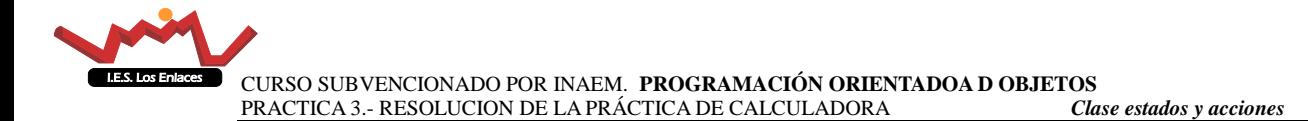

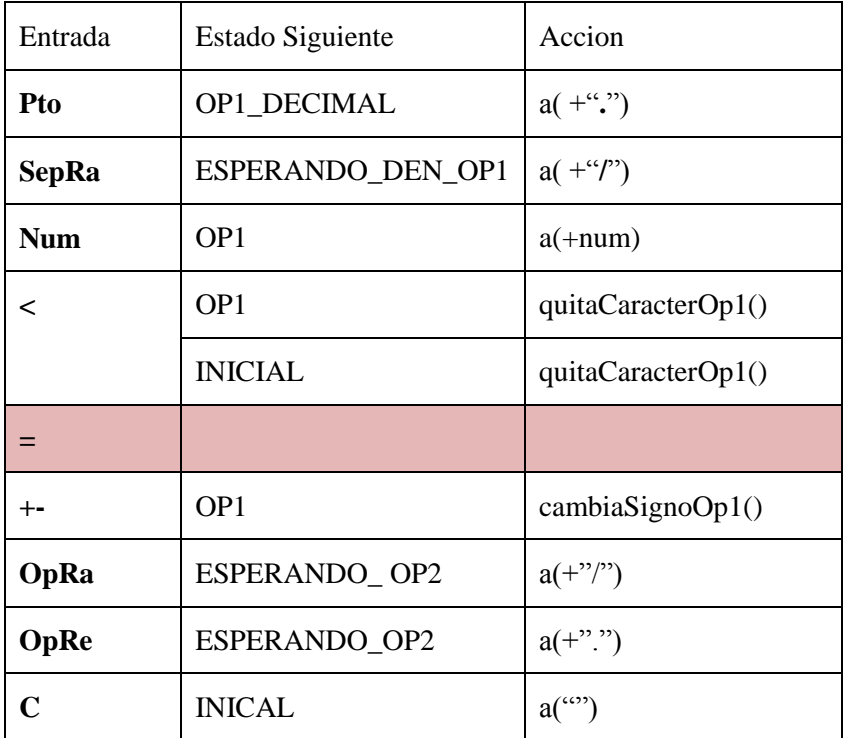

Observamos que la única entrada no reconocible en este estado es el =. En cualquier otro caso reaccionamos

Peculiar es la entrada *retroceso <*, esto va a ocurrir en todos los estados, pues esta entrada nos puede llevar a cualquiera de los estados de los que venimos.

Para resolver esta situación se ha optado por interrogar al estado del valor de la pantalla, de este modo podemos analizar de qué estado venimos, posteriormente quitamos el últimos carácter. Habrá algún caso especial que analizaremos en el caso que se produzca.

En este caso podemos volver a uno de los dos estados de los que podemos venir OP1 y INICIAL. El criterio para discernir este hecho lo tomamos de la siguiente manera.

```
int n= Integer.parseInt(valorActual);
if ((n<-9) |(n>9)) estado=OP1; 
else 
     estado =INICIAL;
```
Si el valor es un solo dígito negativo o positivo es que venimos del estado INICIAL otro caso venimos del estado OP1

La acción la misma me sirve para ambos casos, y así mantengo el menos en caso de ser el número negativo. Sólo una observación y es el retorno de este estado me puede llevar al estado INICIAL con el valor 0, pero no crea problemas.

También cuando añadimos un número quitamos posibles ceros de la izquierda.

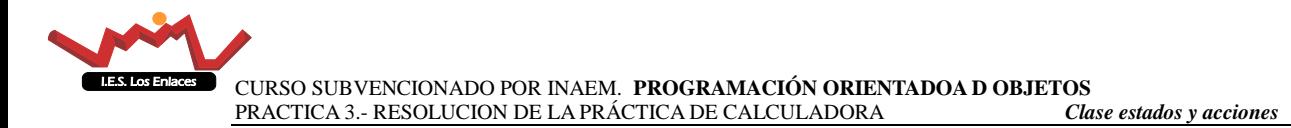

### **Acciones**

Además de la acción anterior, hemos incorporado 2 acciones más

**quitaCaracter()** Este método lo que hace es quitar el último carácter del valor actual de la entrada

**cambiaSignoOp1()** Este método está especializado en cambiar el signo del primer operando, indiferentemente de que estemos en modo real o modo racional. En el caso de modo racional el signo afecta a racional entero y no al numerador y denominador independientemente, he creído más interesante hacerlo así pues es el operador al que quiero cambiar el signo.

El código de estos métodos

```
public void quitarCaracterOp1(String s){
             int \text{pos} = s.length();
             resultado = s.substring(0,pos-1);}
public void cambioSignoOp1(String e){
             if (e.\text{char}At(0) == '-'')resultado = e.substring(1);else
                   resultado = "-"+e;
             }
```
### <span id="page-6-0"></span>**3.3 OP1\_DECIMAL**

Diagrama de estados que genera

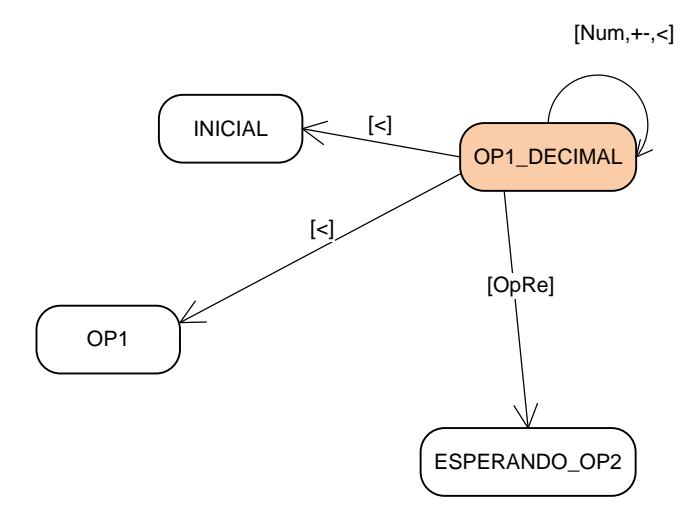

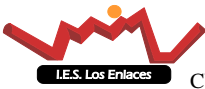

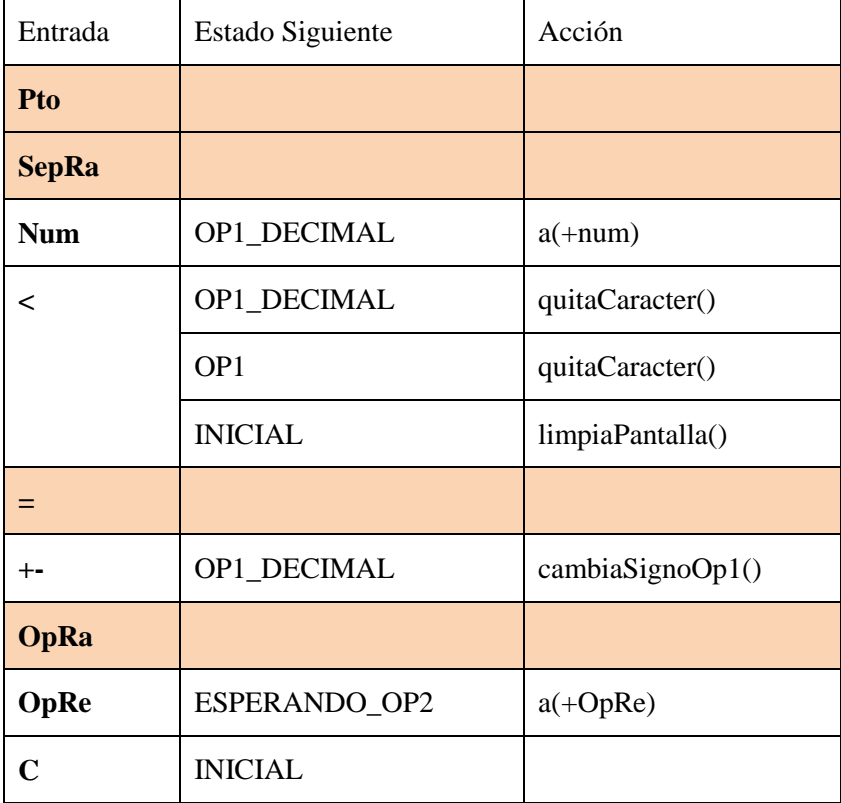

En este estado hay varias entradas que no tratamos, como se puede observar en la entrada.

De nuevo se nos presenta la entrada *retorno*, como una entrada que puede llevarnos a tres estados diferentes en función del estado del que venimos.

```
int pos = valorActual.length();if (valorActual.charAt(pos-1)=='.'){ 
   if( Integer.parseInt(valorActual.substring(0,pos-1))==0)
       estado = INICIAL; 
    else 
      estado = OP1;
} 
else 
       estado = OP1_DECIMAL; 
acción.quitarCaracterOp1(valorActual)
```
Jugamos con los caracteres y posiciones para valorar a cuál de los tres estados retornamos.

Vemos que en todos los casos actuamos igual que sería *quitando el último carácter*

De nuevo vemos que al igual que en el estado OP1 si vengo de estado inicial y presiono un pto paso a este estado y veo en la pantalla 0. al quitar el punto se queda el 0

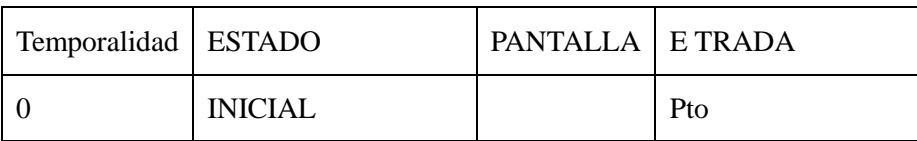

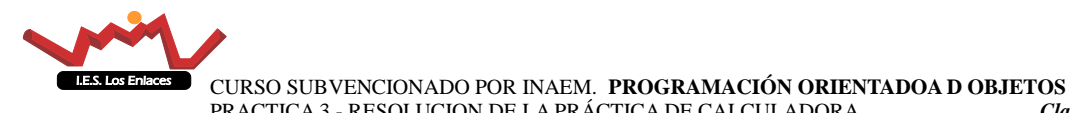

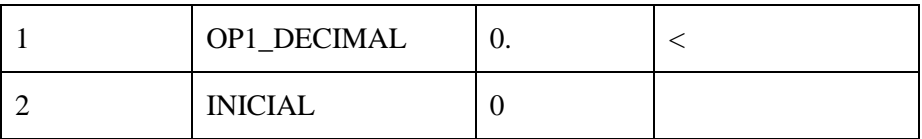

Pero en pricipio no le damos importancia

Otro tema es no permitir la entrada 9.000000000000+… Se ve en el código como hemos actuado

```
private int op1Decimal (Character entrada, String 
valorActual,AccionCalculadora accion){
 int estado=this.estado;
 switch (tipoEntrada(entrada)){
       case NUMERO :
            accion.actualiza(valorActual+entrada);
            break;
       case OPERADOR_REAL :
            estado = ESPERANDO_OP2;
           if (valorActual.charAt(valorActual.length()-1)=='.')
              accion.actualiza(valorActual+"0"+entrada); //9.+ 3.0+
           else{
               float num = Float.parseFloat(valorActual);//Para evitar
el caso 9.000000000000000+...
              accion.actualiza(""+num+entrada);
 }
            break;
         case MAS_MENOS :
             double n= Double.parseDouble(valorActual);
             accion.actualiza(Double.toString(-n));
             break;
         case RETROCESO :
             int pos = valorActual.length();
            if (valorActual.charAt(pos-1) =='.'){
                if( Integer.parseInt(valorActual.substring(0,pos-1))==0)
                   estado = INICIAL;
                else
                  estado = OP1; }
             else
                   estado = OP1_DECIMAL;
             accion.quitarCaracterOp1(valorActual);
             break;
      }
     return estado;
}
```
#### **Acciones**

En este estado sólo hemos añadido la acciona **limpiaPantalla()**acciones nuevas a las anteriormente expuestas.

Su código no tiene ningún misterio.

```
public void limpiaPantalla(){
            resultado="";
            }
```
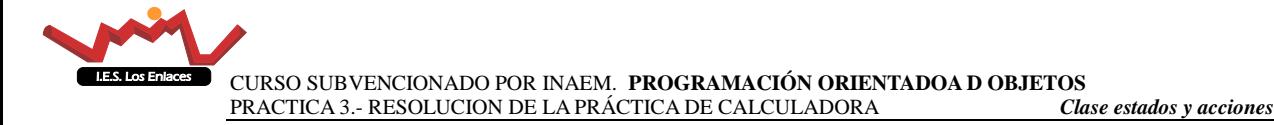

### <span id="page-9-0"></span>**3.4 ESPERANDO\_DEN\_OP1**

El diagrama de estados generado es

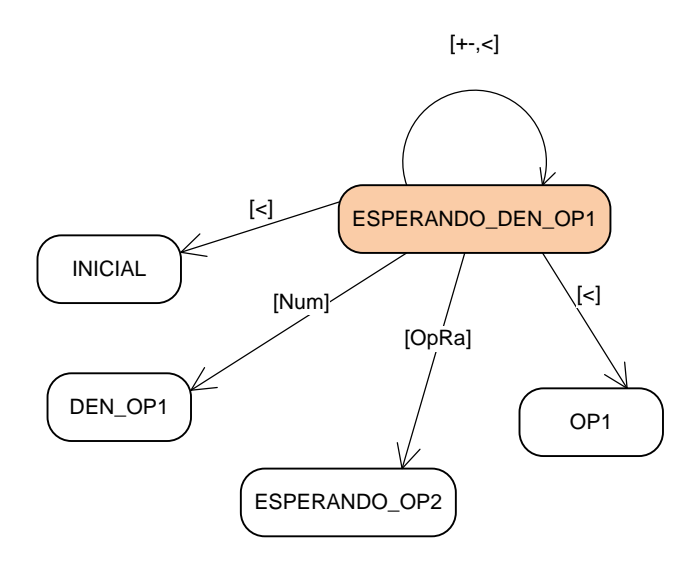

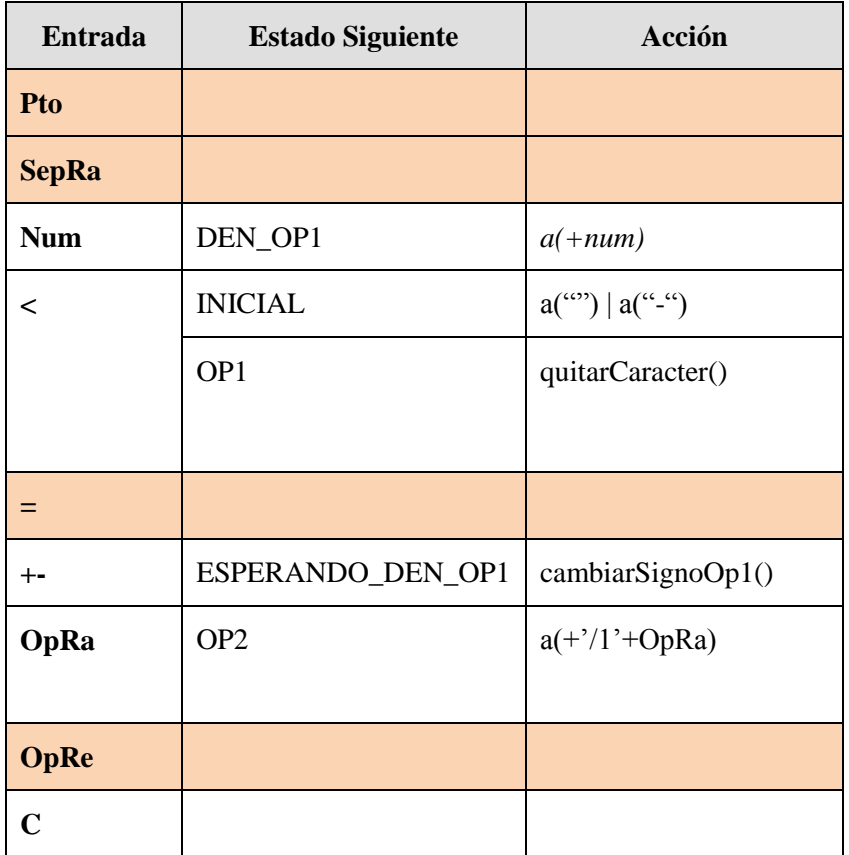

Es este caso de nuevo la entrada de *retroceso* se lleva la mayor complejidad de todas, pues el resto de entradas resultan sencillas.

El código se expone a continuación básicamente vemos si el número es o no negativo

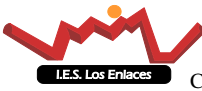

```
if (valorActual.charAt(0)=='-'){ 
   if (valorActual.charAt(pos-2)=='0'&pos==3){ //caso -0/ estado = INICIAL; 
       accion.actualiza("-"); 
    } 
    else{ 
      estado = OP1;accion.quitarCaracter(valorActual); }
} 
else{ 
    if (valorActual.charAt(pos-2)=='0'&pos==2){ //caso 0/
         estado = INICIAL; 
        accion.actualiza(""); }
     else{ 
        estado = OP1;
         accion.quitarCaracter(valorActual); 
     }
```
A continuación el código generado por este estado

```
private int esperandoDenOp1(Character entrada, String valorActual, 
AccionCalculadora accion){
          int estado = this.estado;
            switch (tipoEntrada(entrada)){
             case NUMERO :
                   accion.actualiza(valorActual+entrada);
                   estado=DEN_OP1;
                   break;
             case MAS_MENOS :
                   accion.cambioSignoOp1(valorActual);
                   break;
             case RETROCESO ://PLEASE SIMPLIFICA ESTO MRM
                   int pos = valorActual.length();
                  if (valorActual.charAt(0) =='-'){
                        if (valorActual.charAt(pos-2) =='0'&pos==3){
1/(caso "-0/" ==> "-"
                            estado = INICIAL;
                          accion.actualiza("-");
 }
                         else{
                               estado = OP1;
                               accion.quitarCaracterOp1(valorActual);
 }
\{x_i\}_{i=1}^N , we have the set of \{x_i\}_{i=1}^N else{
                     if (valorActual.charAt(pos-2) =='0'&pos==2){
//caso "0/" == > "" estado = INICIAL;
                          accion.actualiza("");
 }
                         else{
                               estado = OP1;
                               accion.quitarCaracterOp1(valorActual);
 }
\{x_i\}_{i=1}^N , we have the set of \{x_i\}_{i=1}^N}
       return estado;
      }
```
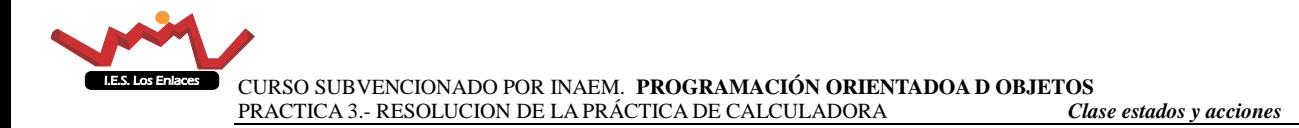

## <span id="page-11-0"></span>**3.5 ESPERANDO\_OP2**

Este estado permite cambiar a muchos estados diferentes según podemos observar en el diagrama, sobre todo por el hecho que podemos llegar a él por muhcos muchos estados diferentes. si no estamos implementando el retroceso esto cambiará bastante.

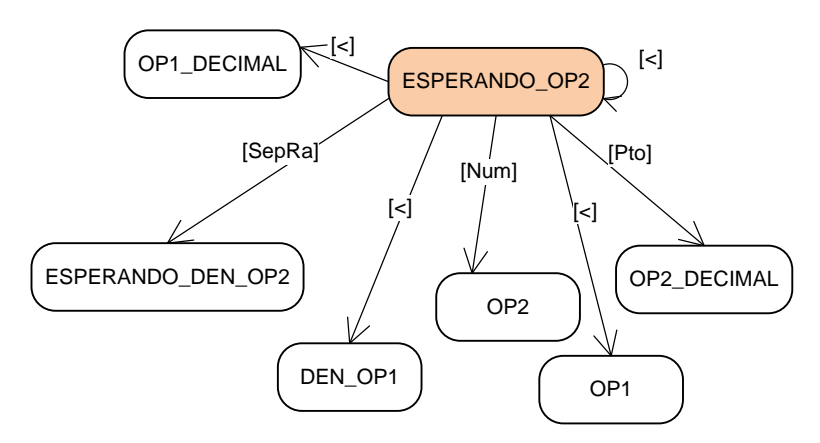

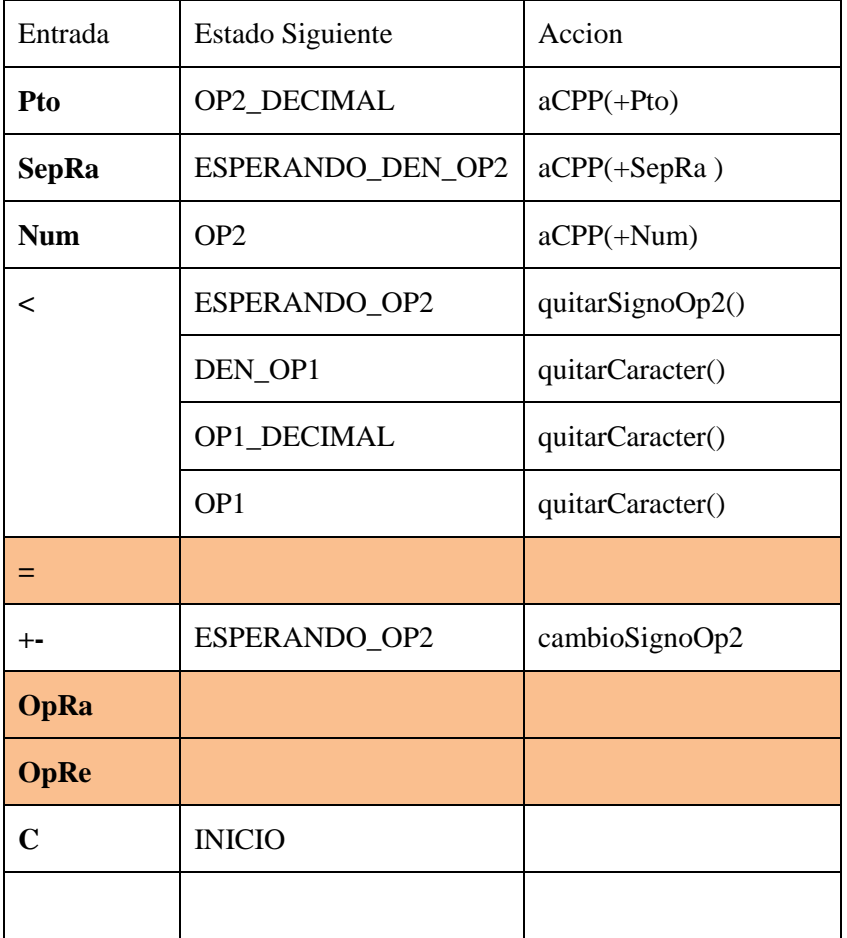

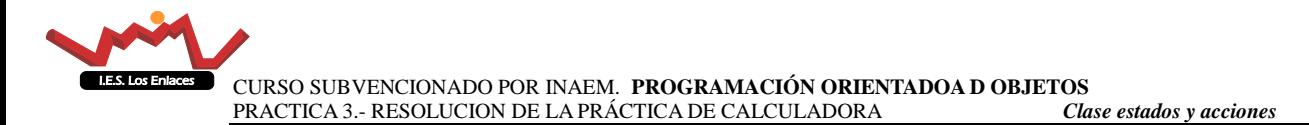

En este caso la tecla retroceso nos puede llevar a cuatro estados diferentes, de nuevo analizamos la cadena de caracteres para movernos de estado u realizar acciones

```
int pos = valorActual.length();
 String op1;
 if (valorActual.charAt(pos-1)==')')
    accion.quitarSignoOp2(valorActual);
 else{
     op1=valorActual.substring(0,pos-1);
     accion.quitarCaracter(valorActual);
     if (op1.indexOf('.')!=-1)
         estado = OP1_DECIMAL;
     else
       if (\text{op1.indexOf}(''))!=-1)estado = DEN OP1; else
           estado =OP1;
}
```
### **Acciones**

Vemos como a la hora de usar el método actualiza, se añaden caracteres además de la cadena y la entrada. Además nuevos métodos que son quitarSignoOp2 y cambiarSignoOp2. Esto es porque se ha decidido que el segundo operando cuando lleva signo se le pone entre paréntesis 9+8 9+(-8) son dos formas posibles de la calculadora, por lo que no va a ser lo mismo modificar el signo del segundo operando, que hacerlo con el primero. Adjuntamos el código de estos nuevos métodos

**actualizaConPosibleParentesis(String, char )** En este método actualizamos añadiendo el carácter al string teniendo en cuenta que puede haber paréntesis.

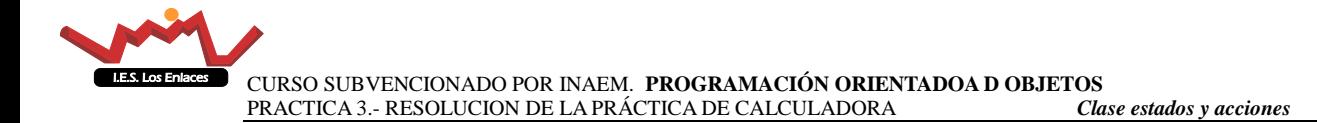

```
public void quitarSignoOp2(String s){
             // x + -(ss) = \Rightarrow x + ssint inicio = s.indexOf('(');
      int fin = s.length();
      resultado = s.substring(0, initcio-2) + s.substring(inicio+1, fin);}
public void cambiarSignoOp2(String e,int tipo){
      int operador ;
      operador = getPosicionOperador (e,tipo);
      if (e.contains("("))
          resultado= e.substring(0,e.indexOf('('))
                      +e.substring(e.indexOf('(')
                     +2,e.indexOf(')'));
       else
         resultado=e.substring(0,operador+1)
                    + "(-"
                     +e.substring(operador+1)
                    + ")";
      }
      public void actualizarConPosibleParentesis(String p, String e){
            int \text{pos} = p.length();
            if (p.contains(")")){
                   resultado=(p.substring(0,pos-1)+e+")");
                  System.out.println("Resultado "+resultado);
             }
            else
                   resultado = p+e;
             }
```
El código de este estado queda como se expresa a continuación

```
private int esperandoOp2(Character entrada, String 
valorActual,AccionCalculadora accion){
      int estado=this.estado;
      switch (tipoEntrada(entrada)) {
         case NUMERO :
             estado = OP2;
             accion.actualizarConPosibleParentesis (valorActual,
                                            Character.toString(entrada));
             break;
          //Ante la entrada punto o / no he de ver si estoy en tipo 
REAL o RACIONAL ya que sÃ<sup>3</sup>lo existe
             //la entrada punto en tipo REAL :)
         case SEPARADOR_PUNTO :
            estado=OP2_DECIMAL;
             accion.actualizarConPosibleParentesis( valorActual,"0"
                                                      +entrada);
```
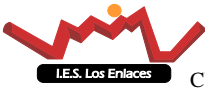

```
 break;
          case SEPARADOR_RACIONAL :
             estado=ESPERANDO_DEN_OP2;
             accion.actualizarConPosibleParentesis(valorActual,"0" 
                                                     +entrada);
             break;
         case MAS_MENOS :
             if (valorActual.contains("("))
                   accion.actualiza(valorActual.substring(0,
                                              valorActual.indexOf('(')));
             else
                   accion.actualiza(valorActual+"(-)");
             break;
         case RETROCESO :
             int pos = valorActual.length();
             String op1;
            if (valorActual.charAt(pos-1) ==')'){
                   accion.quitarSignoOp2(valorActual);
                   System.out.println("Esperando Op2 retroceso"
                                       +valorActual);
 }
             else{
                   op1=valorActual.substring(0,pos-1);
                   accion.quitarCaracterOp1(valorActual);
                 if (op1.indexOf('.')!=-1)
                       estado = OP1_DECIMAL;
                 else
                  if (op1.indexOf('')!=-1) estado = DEN_OP1;
                     else
                         estado =OP1;
 }
             break;
\qquad \qquad \}return estado;
```
### <span id="page-14-0"></span>**3.6 OP2**

}

En este estado ya tenemos el primer operando y el operador

Ya hemos comentado que el signo menos en este operador va a ir entre paréntesis (- op ).

En este estado ya podemos realizar cáculos y por lo tanto realizar la operación.

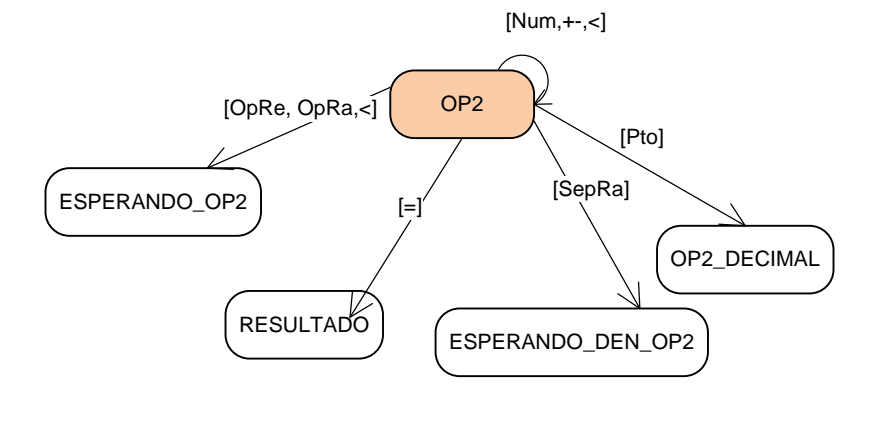

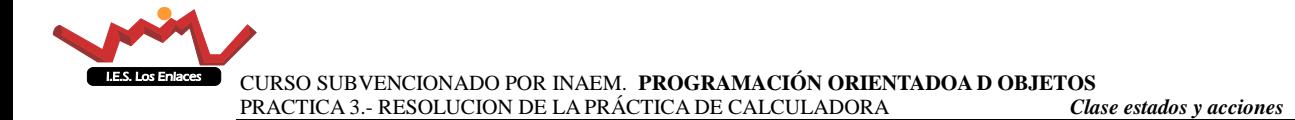

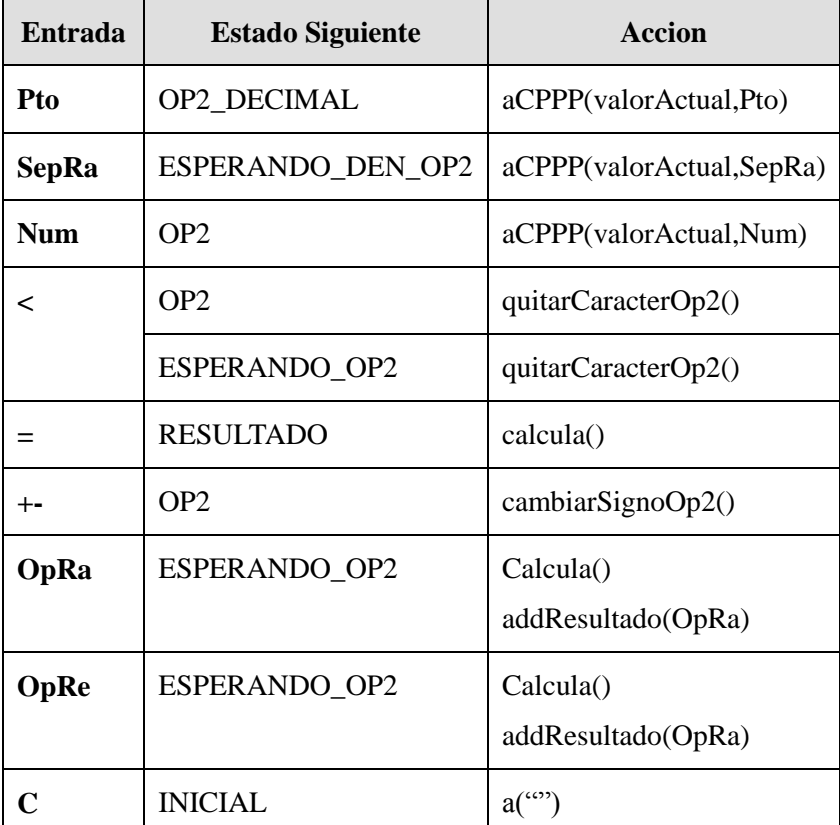

El retroceso se soluciona de la siguiente manera

```
int c = accion.caracteresOp2(valorActual,tipo);
if (c == 0) estado = ESPERANDO_OP2;
else
    estado = OP2;
accion.quitarCaracterOp2(valorActual);
```
Para gestionar el retroceso volvemos a utilizar el método llamado **caracteresOp2(String, tipo)**

 $aCPP$ () actualizaConPosibleParentesis()  $\rightarrow$  Este método tiene en cuenta que es posible que hubiera paréntesis en el segundo parámetro, en cuyo caso he de añadir el nuevo carácter dentro del paréntesis

En Este caso observamos que todas las entradas son posibles, y la calculadora reaccionará en consecuencia

En el caso de retroceso en este caso tenemos dos posibilidades que implementamos mirando el número de caracteres que tiene el segundo operando, teniendo dos posibilidades, que tengo un solo carácter o que tenga dos. Para ello creamos una función que nos devuelva el número de caracteres del segundo operando

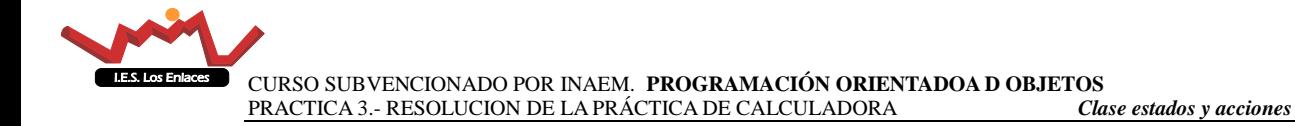

```
int c = caracteresOp2(valorActual);
if (c == 0) estado = ESPERANDO_OP2;
 else
    estado = OP2;
accion.quitarCaracterOp2(valorActual);
```
#### **Accion**

En este caso hemos añadido dos métodos para realizar y visualizar el resultado de la operación

**addResultado(char)** la idea es añadir el operador al resultado

```
public void addResultado(char e){
                  resultado +=e;
            }
```
**calcula(Strint, tipo)** este método realiza el cáculo a partir de un string que contiene una operacion

```
public void calcula(String valorActual, int tipo){
   if (tipo==REAL){
      System.out.println("1En calcula con operacion "+valorActual);
       operacion.setOperacion(valorActual);
      resultado=operacion.resultado().toString();
 }else{
      System.out.println("2En calcula con operacion "+valorActual);
      operacionR.setOperacion(valorActual);
      resultado=operacionR.resultado().toString();
      System.out.println("Valor de "+valorActual +
                          "Resultado = "+resultado);
      }
}
```
### <span id="page-16-0"></span>**3.7 DEN\_OP1**

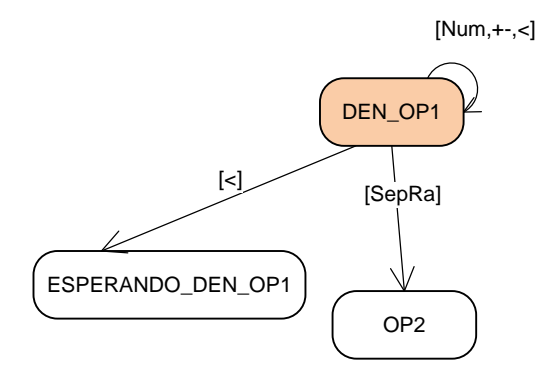

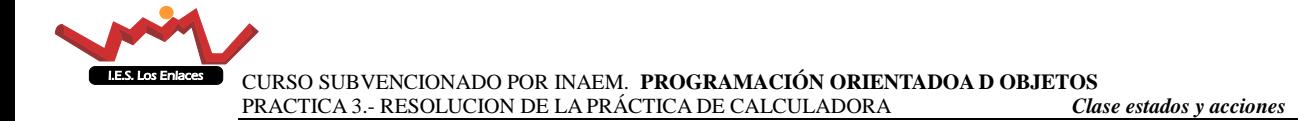

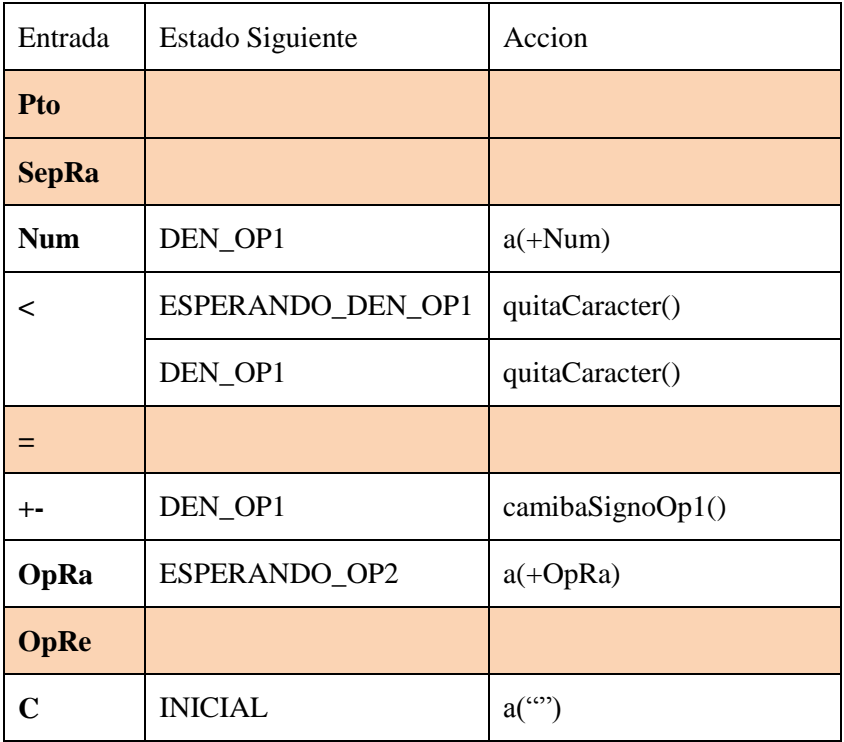

En esta caso vemos más simplificado el esquema.

El tema de retroceso lo resolvemos con el siguiente algoritmo

```
int pos = valorActual.length();
if (valorActual.charAt(pos-2) =='/') estado = ESPERANDO_DEN_OP1;
 accion.actualiza(valorActual.substring(0,pos-1));
break;
```
Ahora no hemos añadido ningún método nuevo para las acciones El código de este estado:

```
private int denOp1(Character entrada, String valorActual, 
AccionCalculadora accion){
          int estado = this.estado;
         switch (tipoEntrada(entrada)){
             case NUMERO :
                   accion.actualiza(valorActual+entrada);
                   break;
             case OPERADOR_RACIONAL :
                   estado = ESPERANDO_OP2;
                   accion.actualiza(valorActual+entrada);
                   break;
             case MAS_MENOS :
                   accion.cambioSignoOp1(valorActual);
                   break;
```
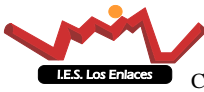

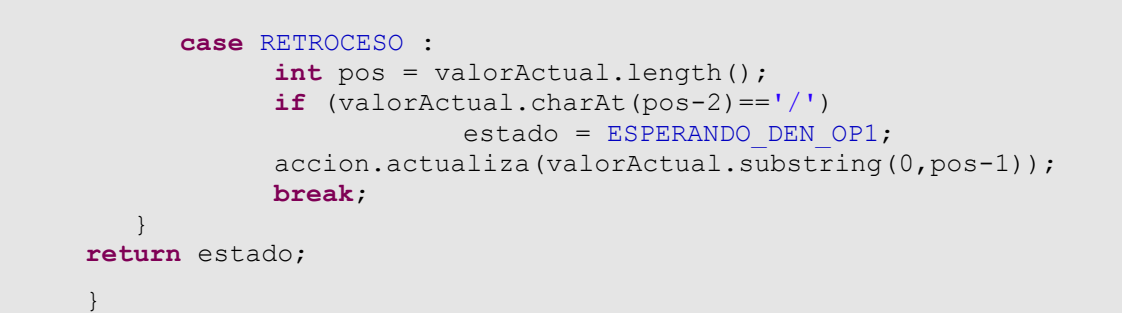

## <span id="page-18-0"></span>**3.8 ESPERANDO\_DEN\_OP2**

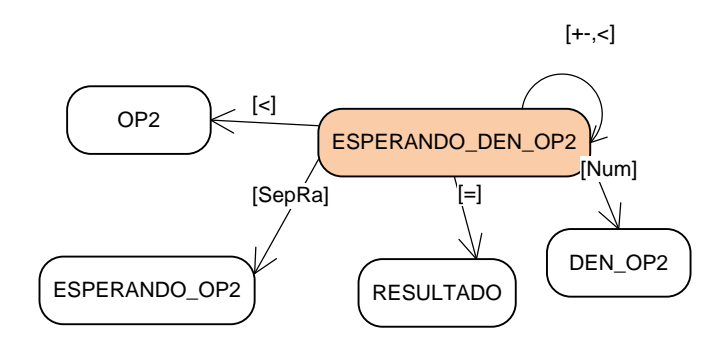

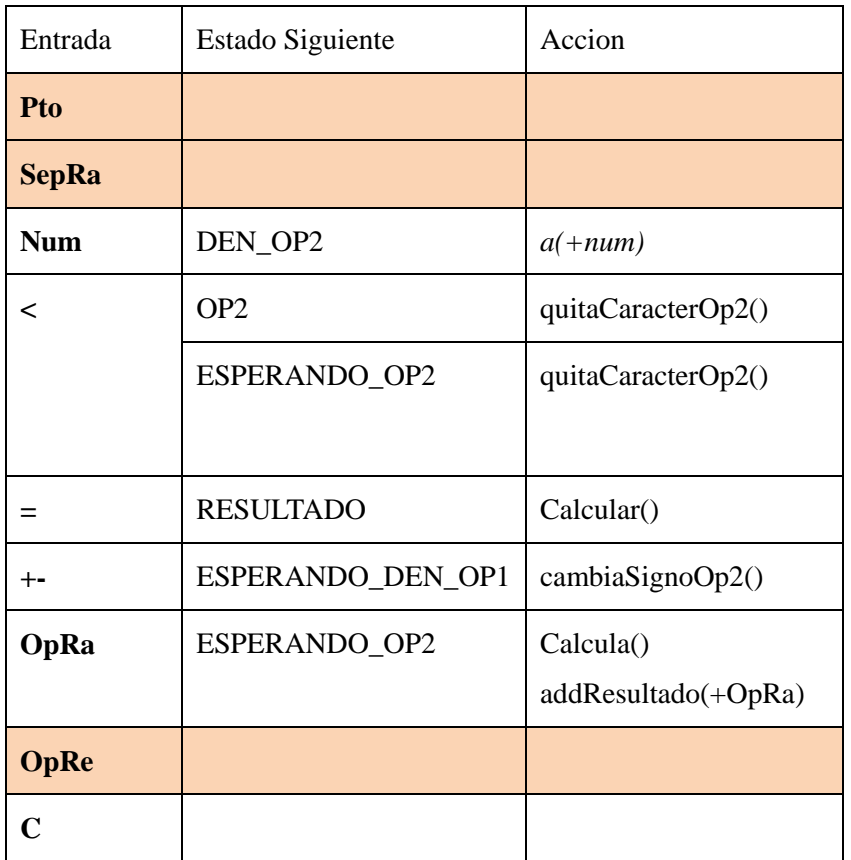

El caso de retroceso es exactamente igual que en caso de OP2, y lo resolvemos

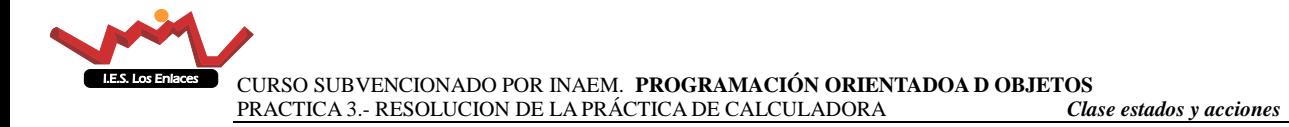

### de igual manera

```
int c = caracteresOp2(valorActual);
       if (c==1)
          estado = ESPERANDO_OP2;
       else
          estado = OP2;
      accion.quitarCaracterOp2(valorActual);
```
El código de este estado

```
private int esperandoDenOp2(Character entrada, String valorActual, 
AccionCalculadora accion){
         int estado = this.estado;
           switch (tipoEntrada(entrada)){
            case NUMERO :
                  estado = DEN_OP2;
                  accion.actualiza(valorActual+entrada);
                  break;
            case MAS_MENOS :
                 accion.cambiarSignoOp2(valorActual,tipo);
                  break;
            case IGUAL:
                  if (valorActual.contains("("))
                           valorActual=valorActual.substring( 0, 
                                               valorActual.length()-2)
+"1)";
                  else
                        valorActual=valorActual+"1";
                  accion.calcula(valorActual, tipo);
                  estado = RESULTADO;
                  break;
            case OPERADOR_RACIONAL:
                  if (valorActual.contains("("))
                           valorActual=valorActual.substring( 0,
                                               valorActual.length()-2)
+"1)"; +"+"1)"; - else
                        valorActual=valorActual+"1";
                  accion.calcula(valorActual, tipo);
                  accion.addResultado(entrada);
                  estado=ESPERANDO_OP2;
                  break;
           case RETROCESO ://MRM Me quede aquÃ-<br>// 1 a/b op c/ ==> a/b op c
                 // 1 a/b op c/ = \Rightarrow a/b op c OP2
                 // 2 a/b op 0/ ==> a/b op ESPERANDO OP2
                 // 3 a/b op (-c) = \Rightarrow a/b op (-c) OP2
                 1/4 a/b op (-0/) = \Rightarrow a/b op ESPERANDO OP2
                       int c = accion.caracteresOp2(valorActual,tipo);
                 if (c == 1) estado = ESPERANDO_OP2;
                  else
                       estado = OP2;
```
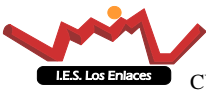

}

 accion.quitarCaracterOp2(valorActual); **break**; }//End case **return** estado;

# <span id="page-20-0"></span>**3.9 DEN\_OP2**

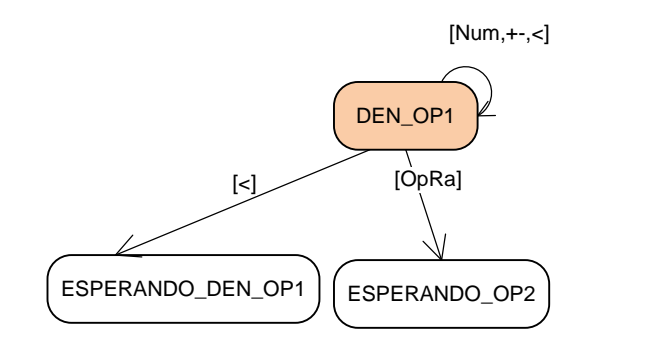

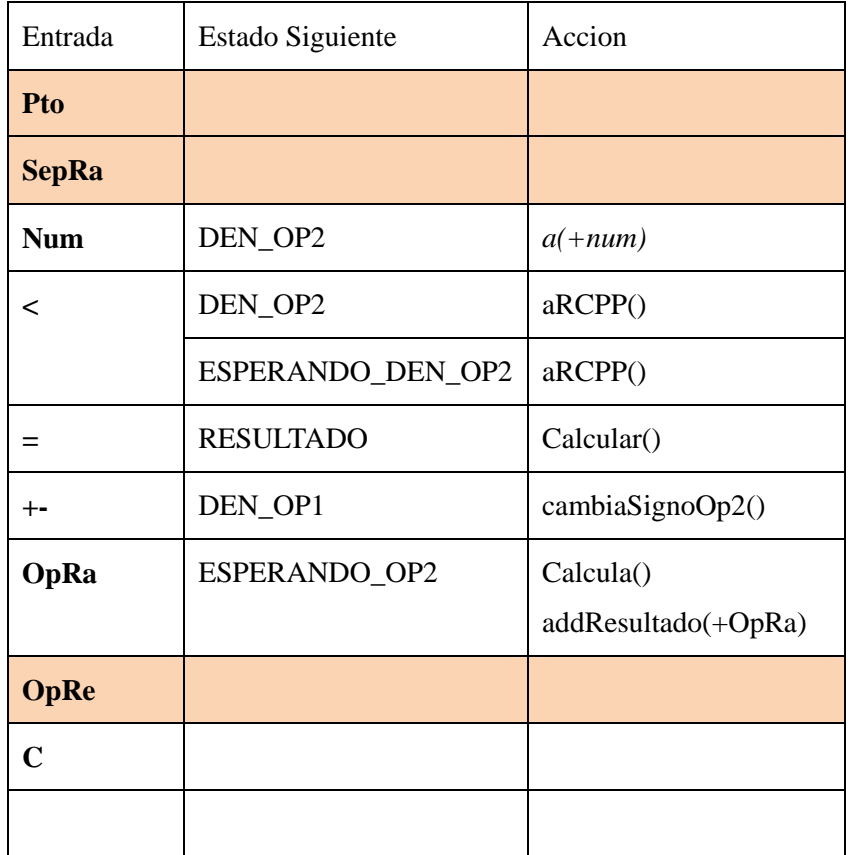

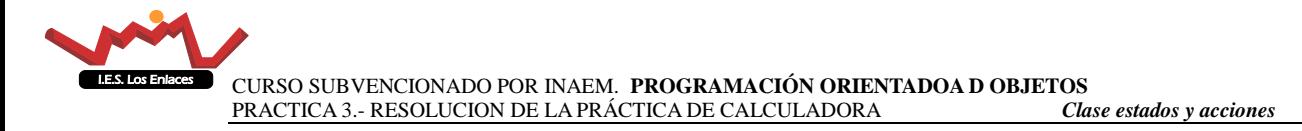

#### En este caso el retroceso queda

```
// 4 a/b op -(c/de) ==> a/b op -(c/d) DEN OP2
      int c = accion.caracteresOp2(valorActual,tipo);
     if (c == 0) estado = ESPERANDO_OP2;
      else
           estado = OP2;
      accion.actulizaRetrocesoConPosibleParentesis(valorActual);
```
El código de este estado:

```
private int denOp1(Character entrada, String valorActual, 
AccionCalculadora accion){
          int estado = this.estado;
         switch (tipoEntrada(entrada)) {
             case NUMERO :
                   accion.actualiza(valorActual+entrada);
                   break;
             case OPERADOR_RACIONAL :
                   estado = ESPERANDO_OP2;
                   accion.actualiza(valorActual+entrada);
                   break;
             case MAS_MENOS :
                   accion.cambioSignoOp1(valorActual);
                   break;
             case RETROCESO :
                   int pos = valorActual.length();
                   if (valorActual.charAt(pos-2)=='/')
                                estado = ESPERANDO_DEN_OP1;
                   accion.actualiza(valorActual.substring(0,pos-1));
                   break;
          }
      return estado;
      }
```
### <span id="page-21-0"></span>**3.10 RESULTADO**

El diagrama de estado

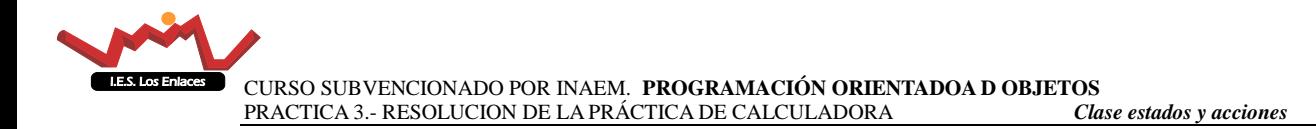

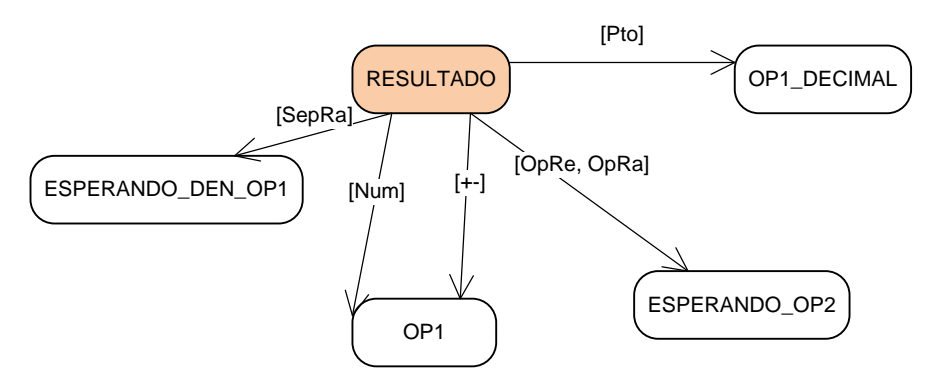

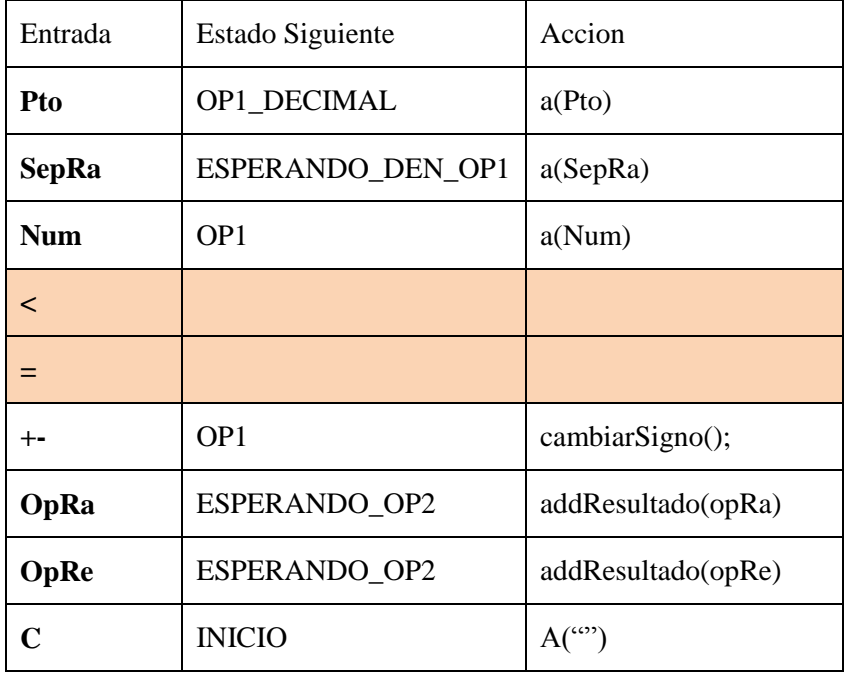

Observamos una situación muy similar a la que tendríamos en el estado inicial. Añadimos a ella la posibilidad de llevarnos el valor del resultado como primer operando a una nueva operación.

En este caso no vamos a considerar el retroceso como una entrada permitida

El código asociado a este estado

```
private int resultado(Character entrada, String valorActual, 
AccionCalculadora accion){
          int estado = this.estado;
                   switch (tipoEntrada(entrada)){
                    case NUMERO :
                          estado=OP1;
                          accion.actualiza(""+entrada);
                          break;
                    case OPERADOR_RACIONAL :
                    case OPERADOR_REAL :
                          estado=ESPERANDO_OP2;
                          accion.addResultado(entrada);
                          break;
                    case MAS_MENOS :
                          estado = OP1;
```
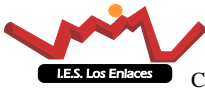

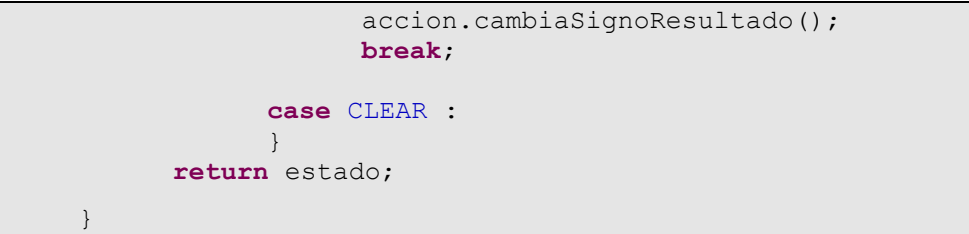

# **4 Acciones**

<span id="page-23-0"></span>Las acciones se detallan en cada estado que aparecen